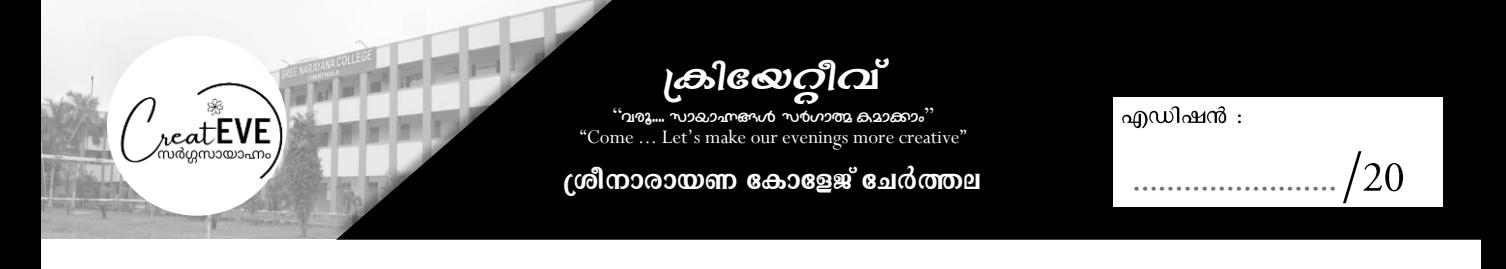

## (പതിമാസ സാംസ്കാരിക പരിപാടിയ്ക്ക് വേണ്ടിയുളള രജിസ്ട്രേഷൻ ഫോം

## **hyànKX hnhc§Ä**

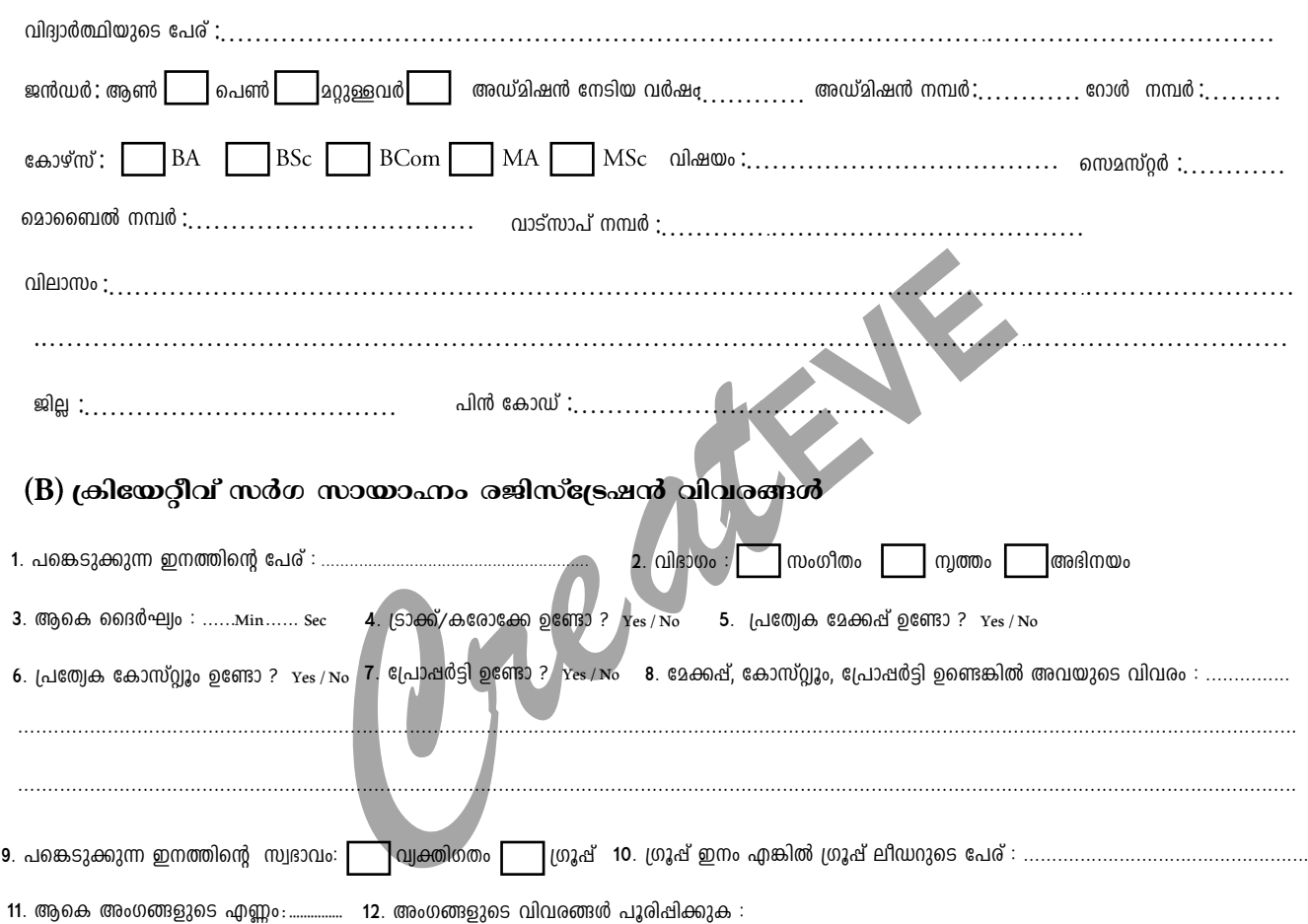

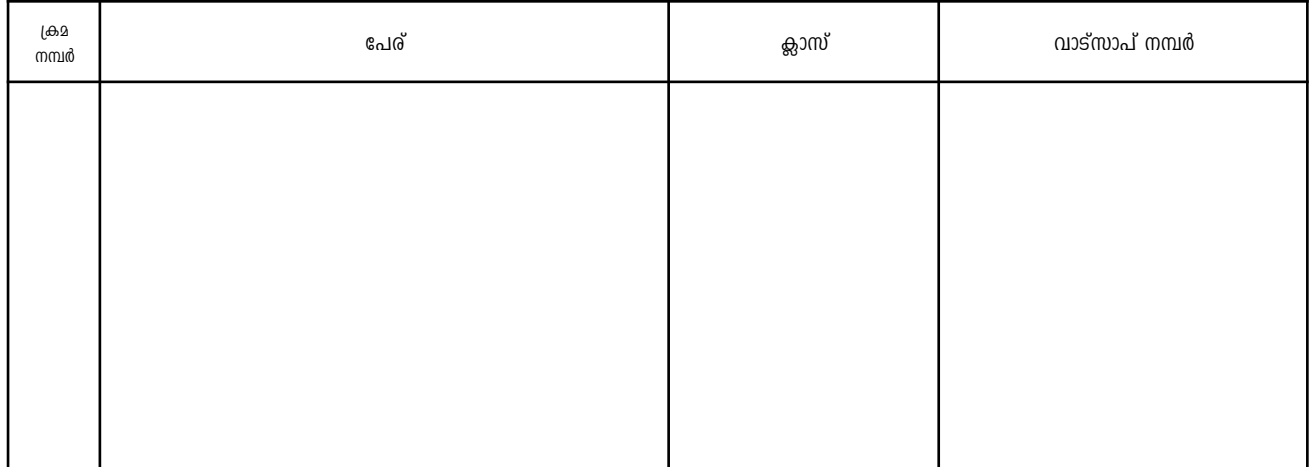

## (C) ക്രിയേറ്റീവ് ആർട്ട് കോർണർ / സാഹിത്യ രചന രജിസ്ട്രേഷൻ വിവരങ്ങൾ

പ്രദർശനത്തിനായി സമർഷിക്കുന്ന കലാസൃഷ്ടി എന്തെന്ന് വ്യക്തമാക്കുക $\,$  :

- - -- - -

وساوت

പെൻസിൽ ഡ്രോയിംഗ് / പെയിന്റിംഗ് / ക്രാഫ്റ്റ് / സാഹിത്യരചന / മറ്റുള്ളവ…………………………………………………………………………………

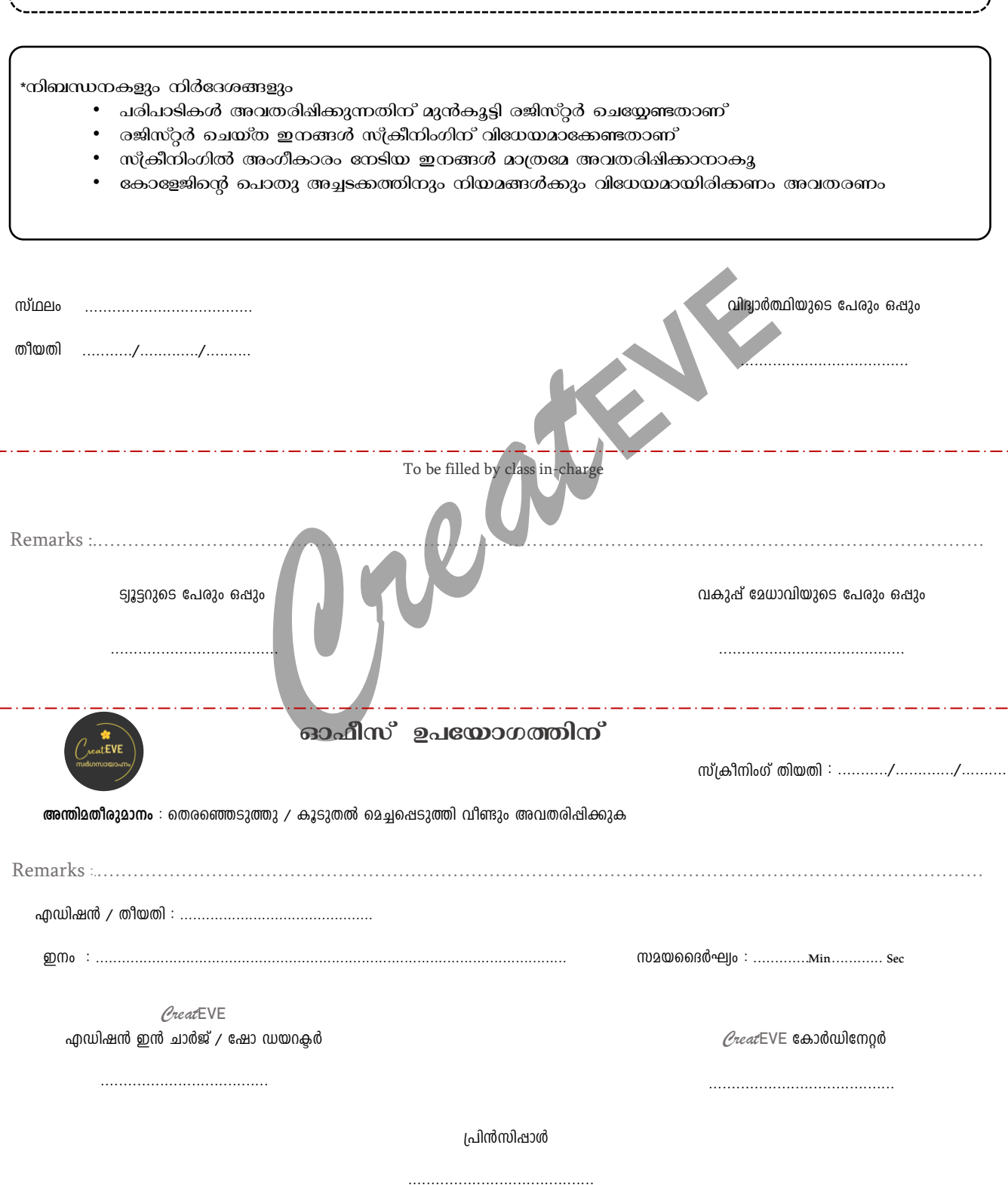